<span id="page-0-0"></span>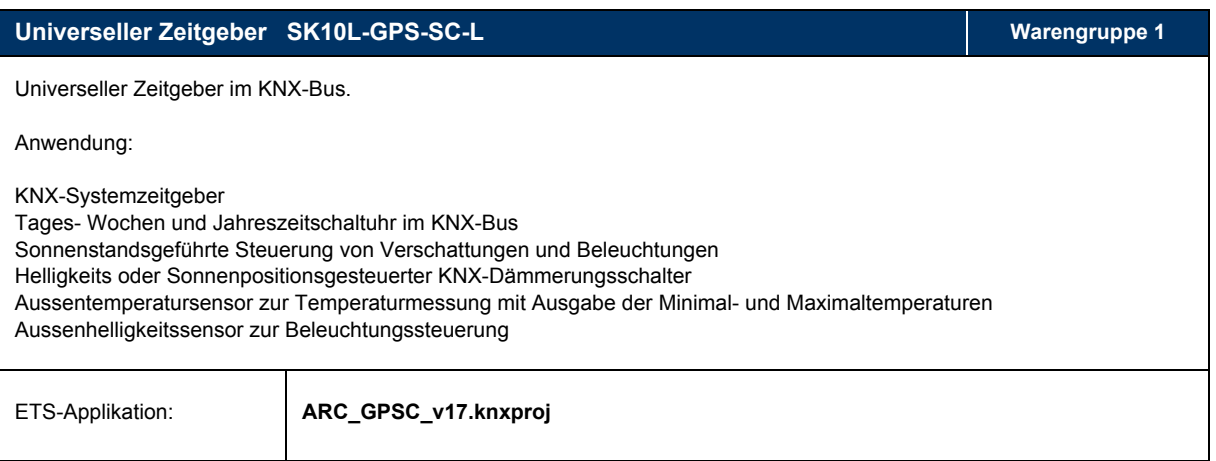

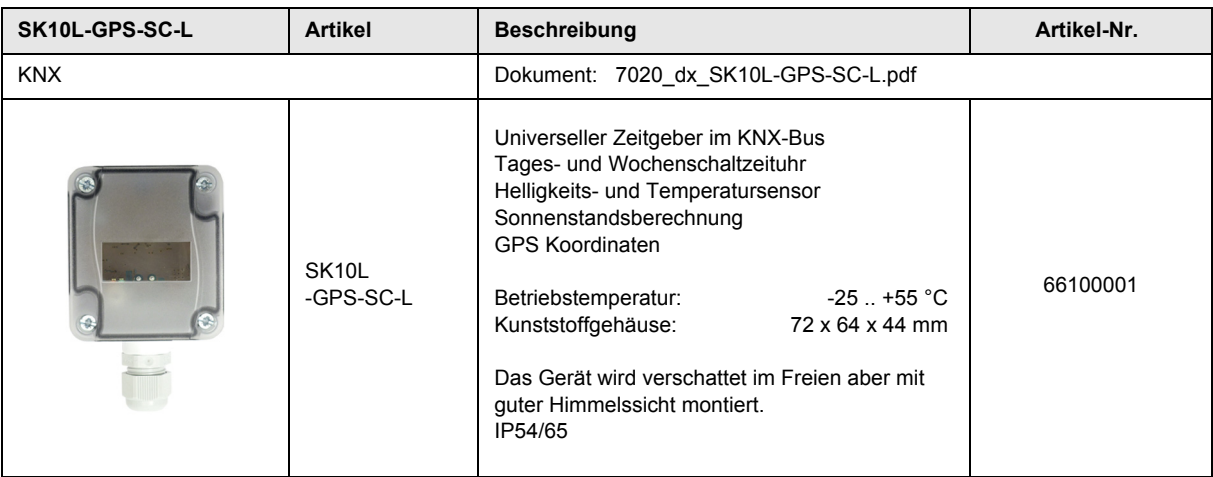

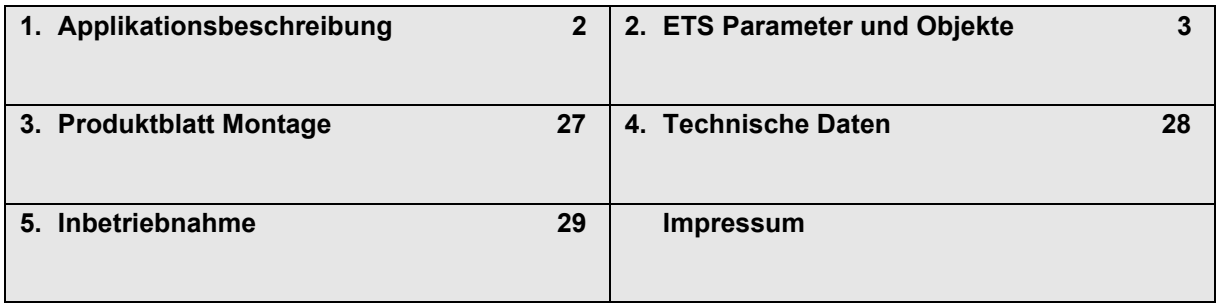

Änderungen vorbehalten

# **SYS** GPS

# <span id="page-1-1"></span><span id="page-1-0"></span>**1 Applikationsbeschreibung**

#### **Montage und Wirkprinzip**

Das Modul **SK10L-GPS-SC-L** ist ein GPS-gesteuerter Echtzeitgeber für den KNX-Bus.

- Das Gerät wird im Aussenbereich schattig und wettergeschützt, aber mit guter Himmelssicht montiert.
- Aus den GPS-Signalen werden die Uhrzeit und die lokalen Koordinaten ermittelt. Mit diesen Werten werden
- Zeitschaltfunktionen, der Sonnenstand mit Richtung und Höhenwinkel sowie die Zeitpunkte von Dämmerung und
- Tages/Nachtbeginn errechnet und stehen für Schaltfunktionen zur Verfügung.

Durch die ohnehin nötige Montage im Aussenbereich liegt der kombinierte Einsatz mit Helligkeits- und Temperaturmessung nahe.

Durch die Logikfunktionen können verschiedene Zustände miteinander verknüpft werden.

Die Inbetriebnahme des KNX-Moduls **SK10L-GPS-SC-L** erfolgt über die ETS4 ( KNX Tool Software ) in Verbindung mit dem zugehörigen Applikationsprogramm.

Im Auslieferungszustand sind die Geräte unprogrammiert.

Sämtliche Funktionen werden über die ETS parametriert und programmiert.

Einige Funktionen können durch Sperrobjekte über den KNX-Bus aktiviert oder deaktiviert werden.

#### **Funktionen**

- GPS-gestützter Zeitgeber mit 12 Wochen- und Jahreszeitschaltuhren
- Ausgabe der lokalen Koordinaten und Berechnung des Sonnenstandes
- 5 frei definierbare Sonnensektoren
- Ausgabe des Sonnenauf- und untergangs oder Dämmerungs- und Nachtzustands
- Aussentemperatursensor mit Minimum-/Maximumwerten und 2 Grenzwerten
- Aussenhelligkeitssensor mit Minimum-/Maximumwerten und 2 Grenzwerten
- 6 Logikblöcke mit je einem Ausgang für 1-Bit oder 1-Byte-Werte und
- 10 dedizierte Logik-Ein/Ausgänge auch als (De)Aktivierungseingang für andere Funktionen nutzbar

#### **Anwendungsgebiete**

- KNX-Systemzeitgeber
- Tages- Wochen und Jahreszeitschaltuhr im KNX-Bus
- Sonnenstandsgeführte Steuerung von Verschattungen und Beleuchtungen
- Helligkeits oder Sonnenpositionsgesteuerter KNX-Dämmerungsschalter
- Aussentemperatursensor zur Temperaturmessung mit Ausgabe der Minimal- und Maximaltemperaturen
- Aussenhelligkeitssensor zur Beleuchtungssteuerung

# **SYS** GPS

I

I

I

I

I

I

# <span id="page-2-1"></span><span id="page-2-0"></span>**2 ETS Parameter und Objekte**

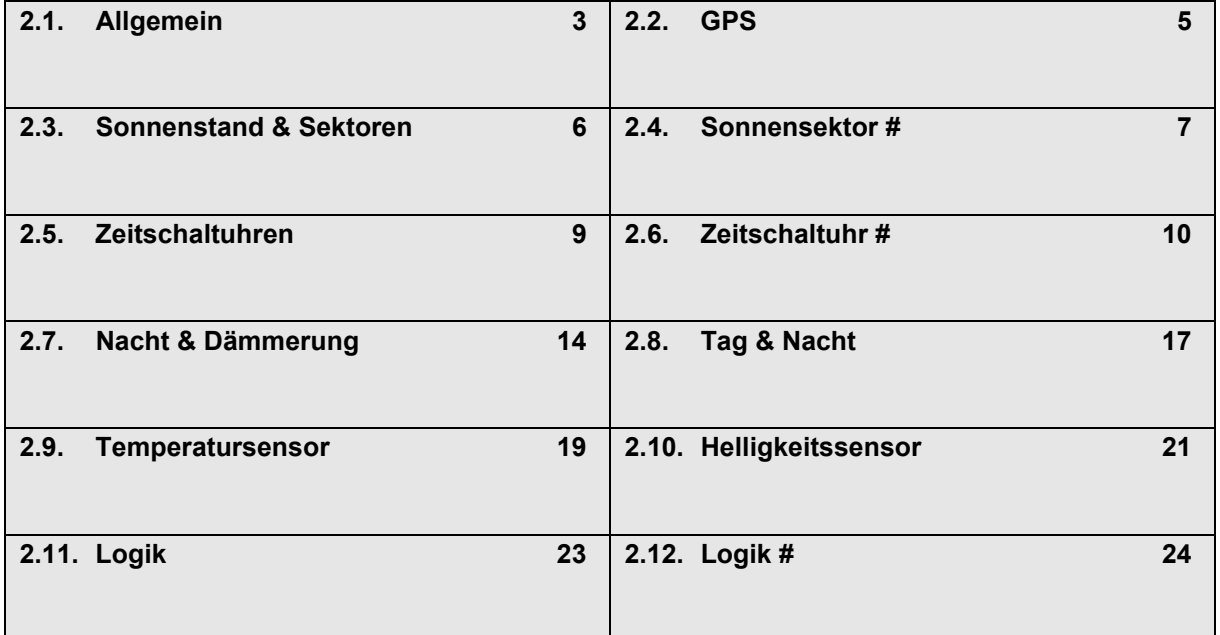

# <span id="page-2-2"></span>**2.1 Allgemein**

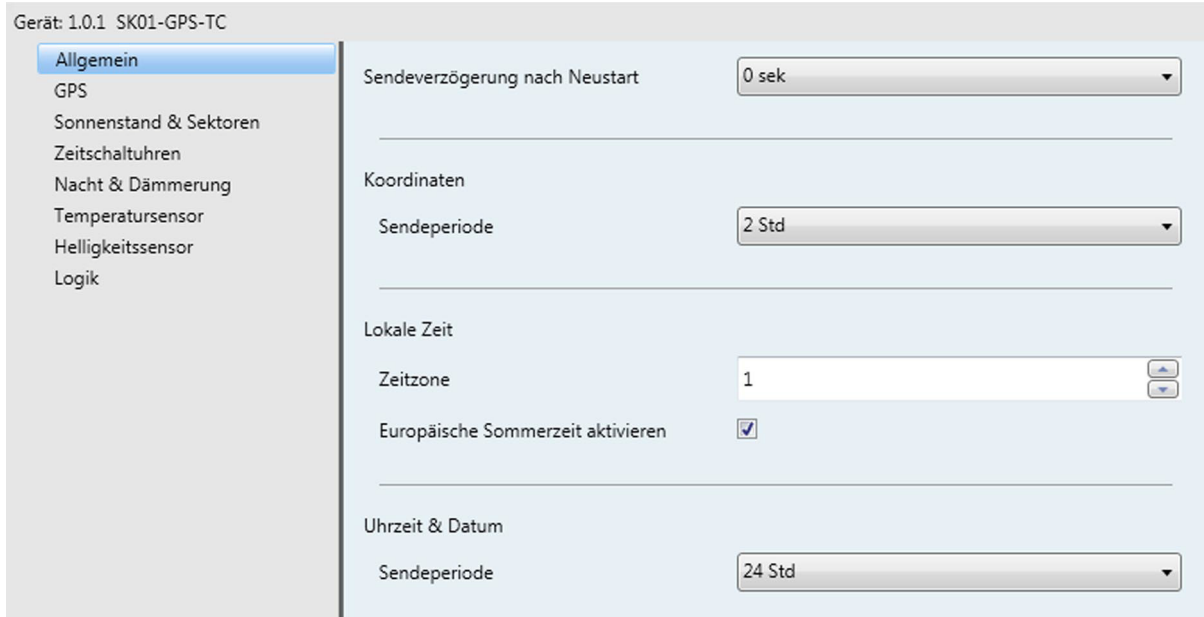

#### **Allgemein - Parameter**

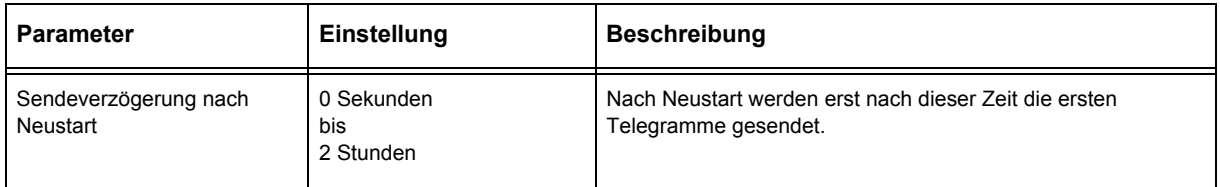

#### <span id="page-3-0"></span>**Allgemein - Parameter** ( Fortsetzung )

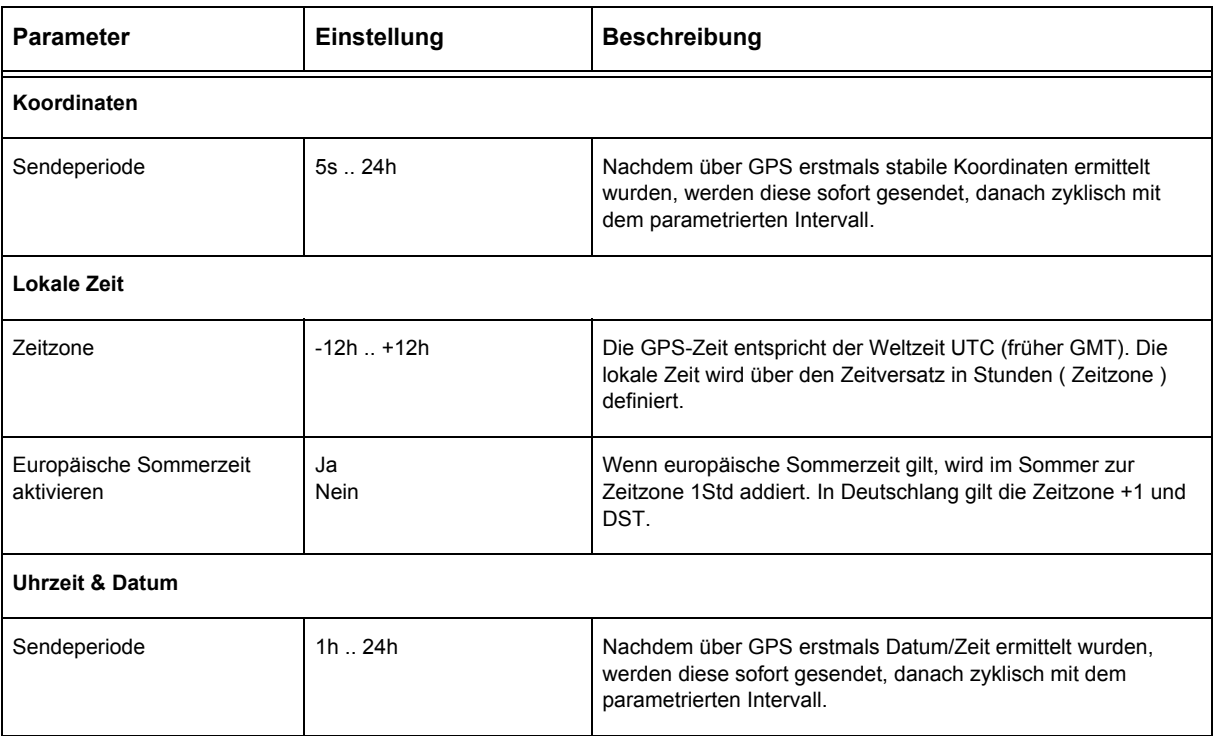

#### **GPS - Objekte**

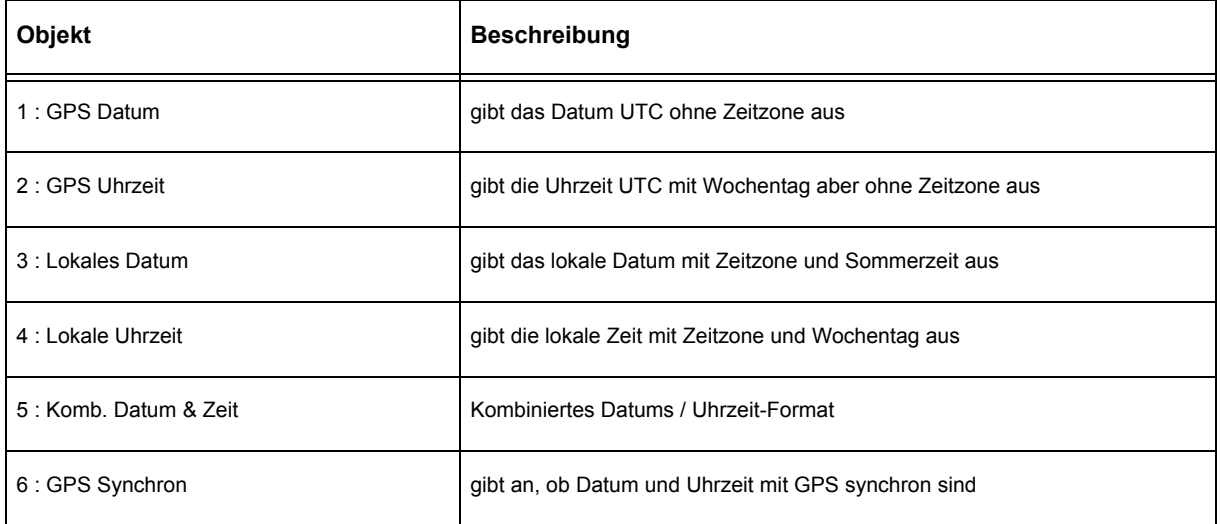

# **SYS** GPS

### <span id="page-4-1"></span><span id="page-4-0"></span>**2.2 GPS**

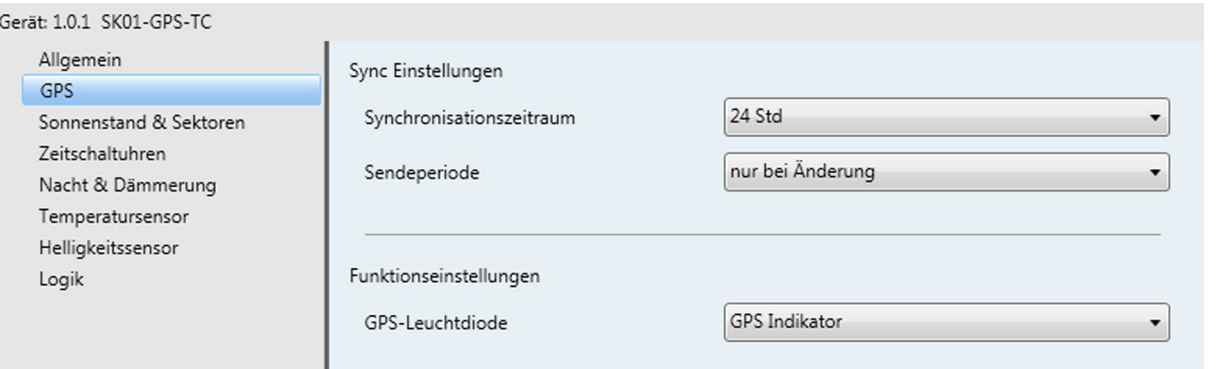

#### **GPS - Parameter**

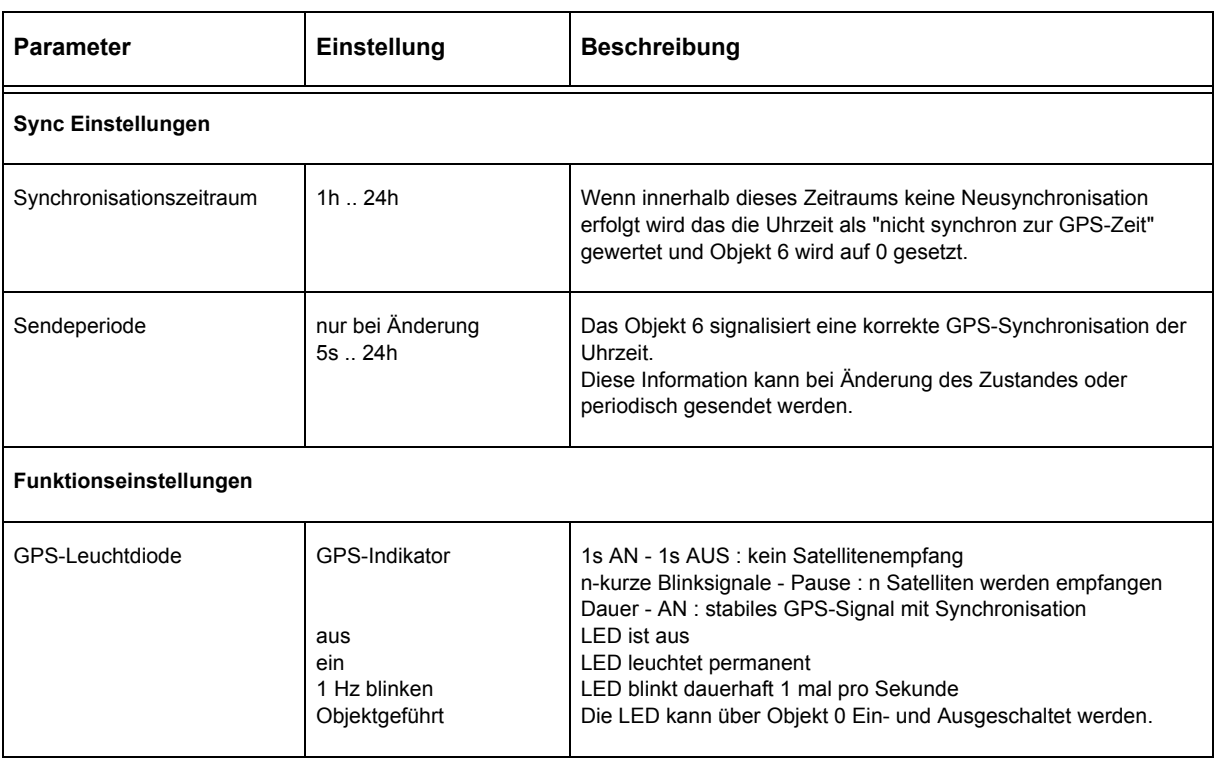

#### **GPS - Objekte**

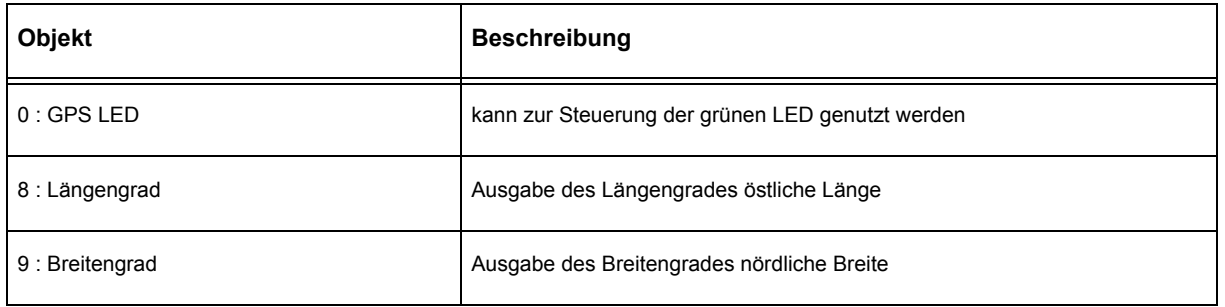

Änderungen vorbehalten

### <span id="page-5-1"></span><span id="page-5-0"></span>**2.3 Sonnenstand & Sektoren**

### **Aus der Uhrzeit und den lokalen Koordinaten wird die Sonnenposition bestimmt.**

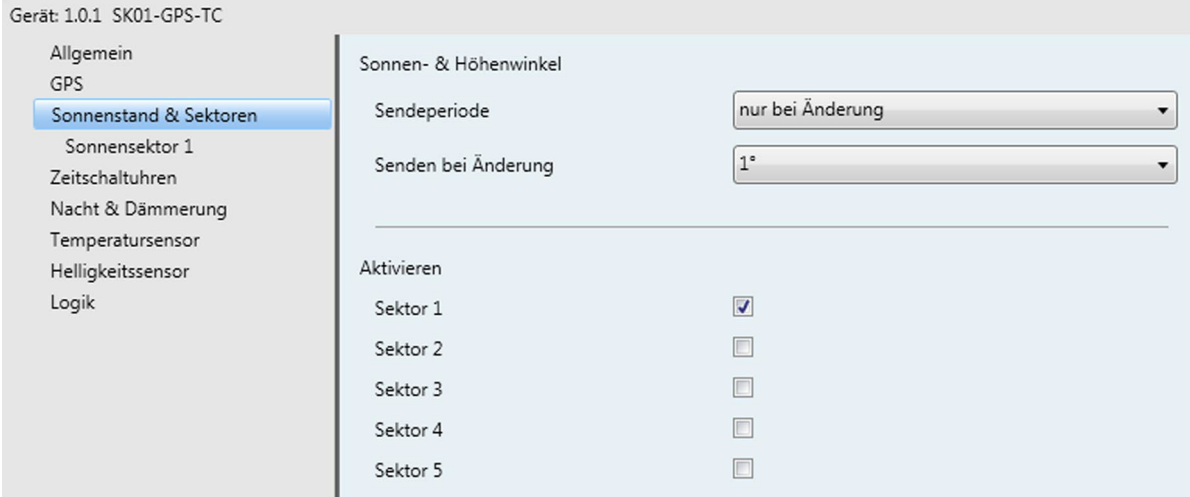

#### **Sonnenstand & Sektoren - Parameter**

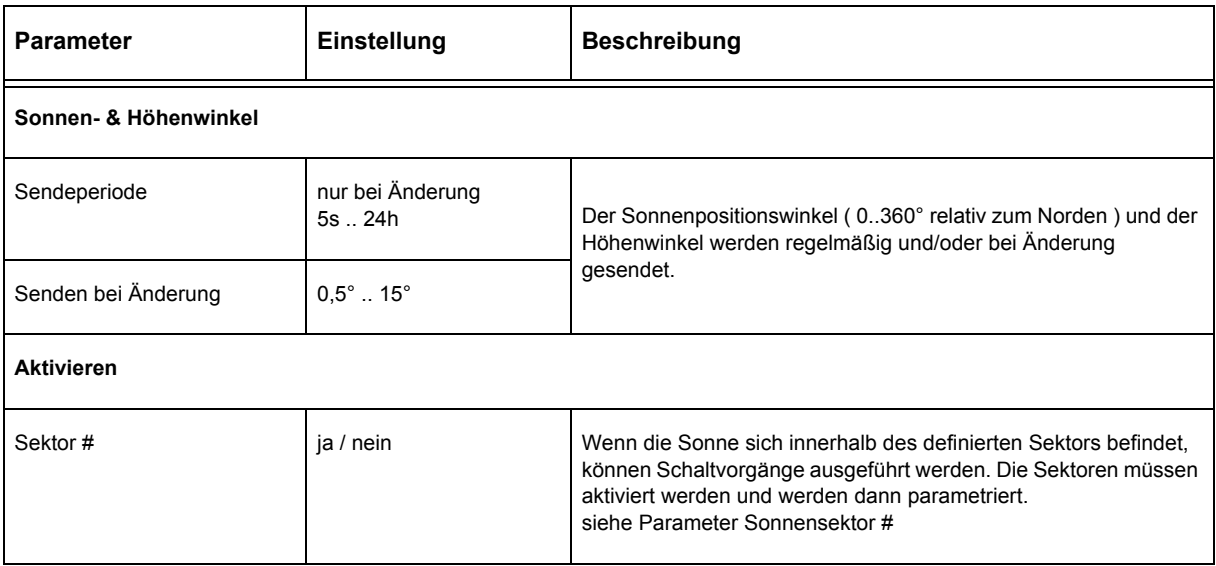

#### **Sonnenstand & Sektoren - Objekte**

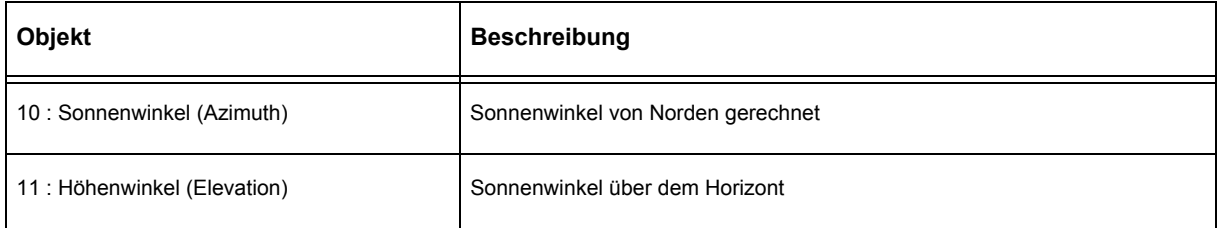

Arcus-EDS GmbH Rigaer Str. 88 , 10247 Berlin Tel.: +49 / (0)30 / 2593 3914

# **SYS** GPS

### <span id="page-6-1"></span><span id="page-6-0"></span>**2.4 Sonnensektor #**

**Diese Seite erscheint nur, wenn der zugehörige Sektor selektiert ist.** 

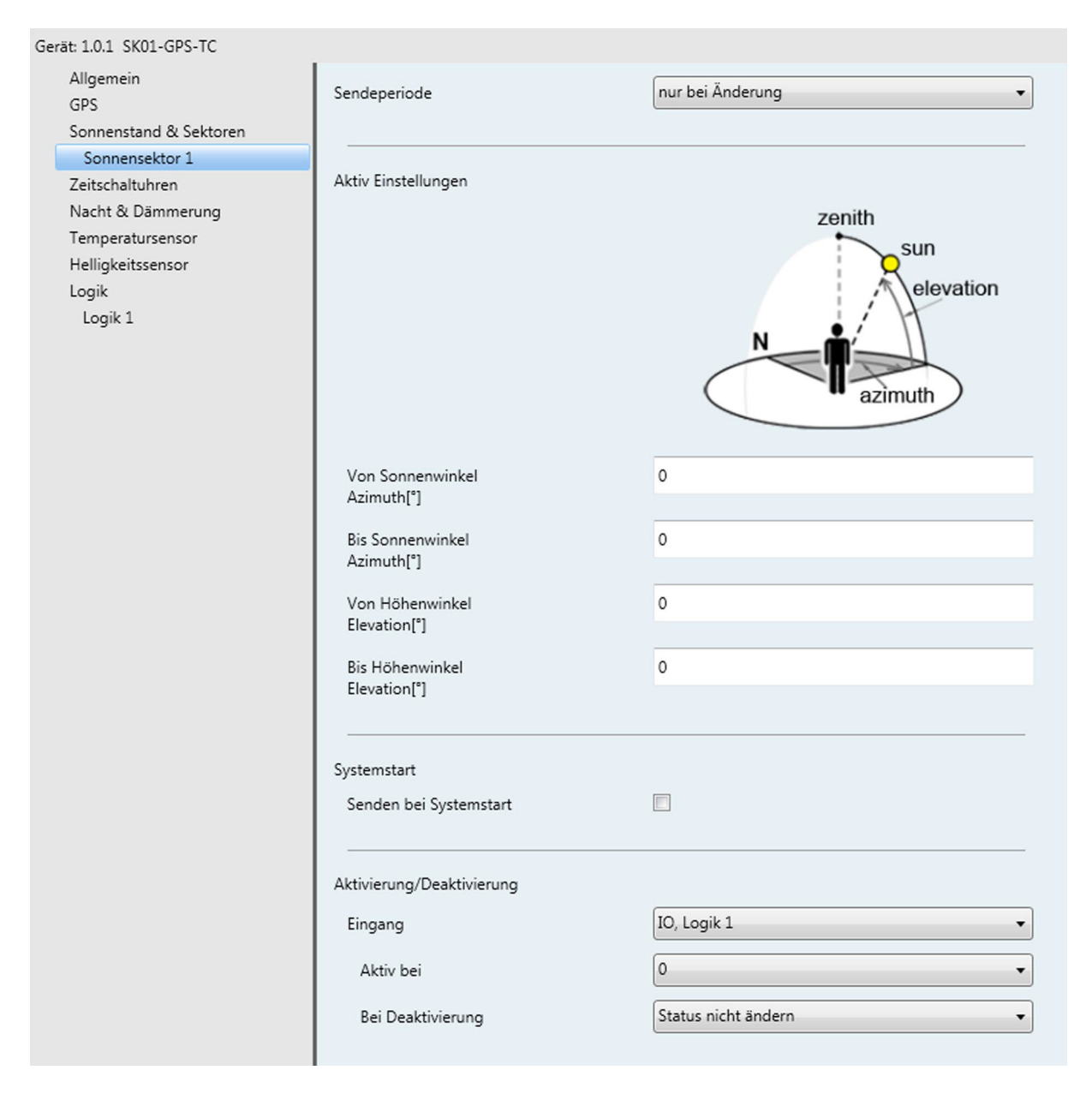

#### **Sonnensektor # - Parameter**

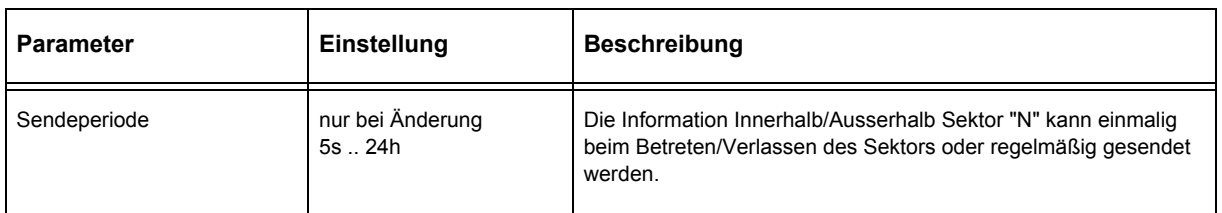

Änderungen vorbehalten

Arcus-EDS GmbH Rigaer Str. 88 , 10247 Berlin Tel.: +49 / (0)30 / 2593 3914

# **Applikationsbeschreibung** Universeller Zeitgeber SK10L-GPS-SC-L

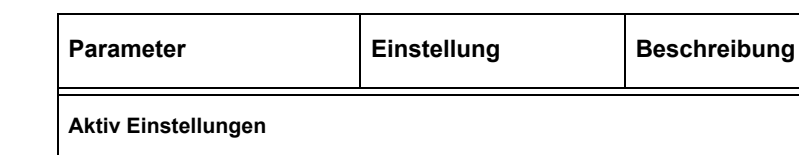

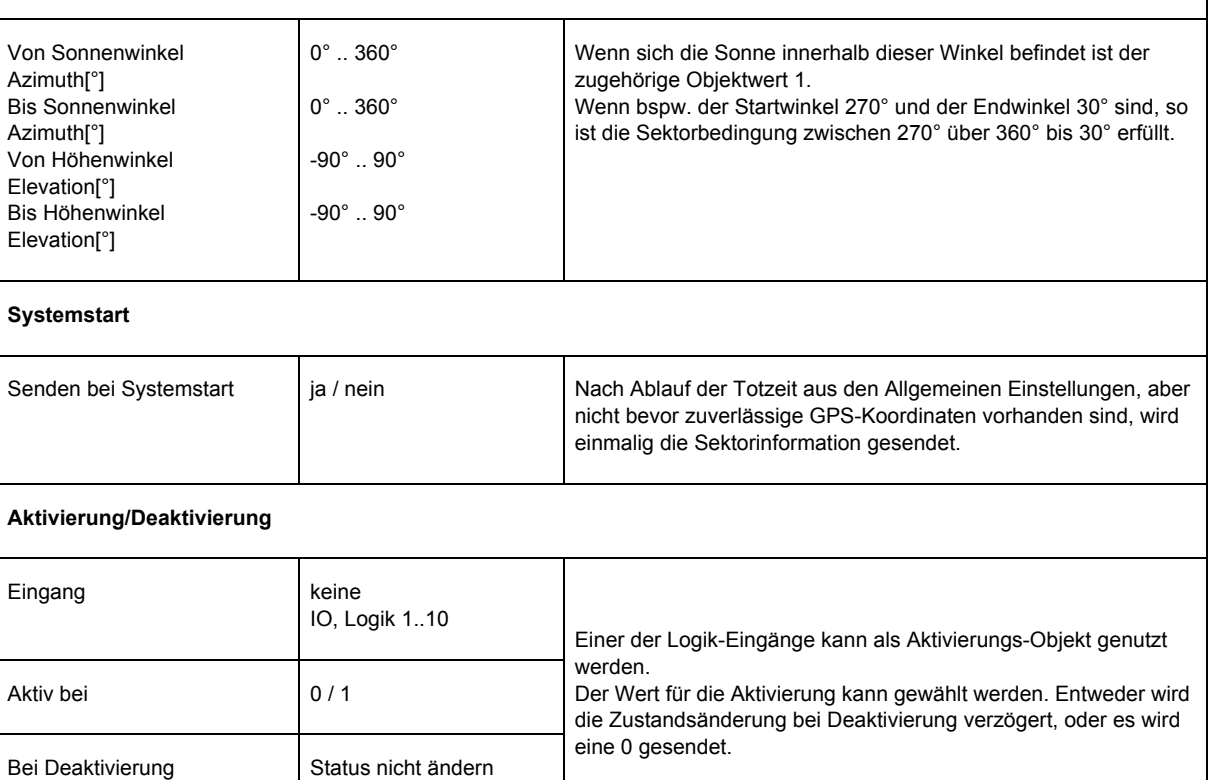

#### **Sonnenstand & Sektoren - Objekte**

sende 0

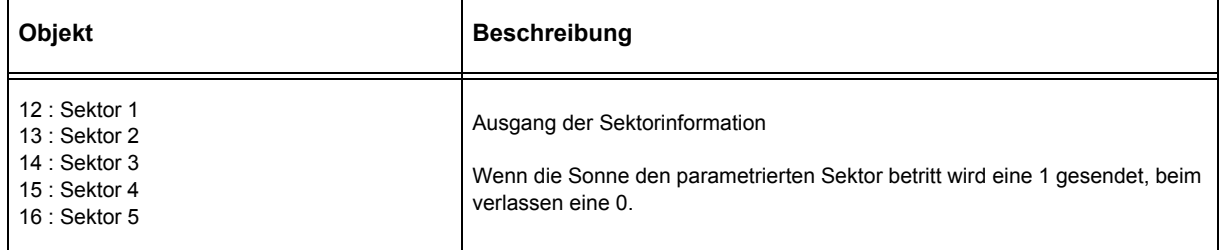

# <span id="page-7-0"></span>**Sonnensektor # - Parameter** ( Fortsetzung )

# **SYS** GPS

### <span id="page-8-1"></span><span id="page-8-0"></span>**2.5 Zeitschaltuhren**

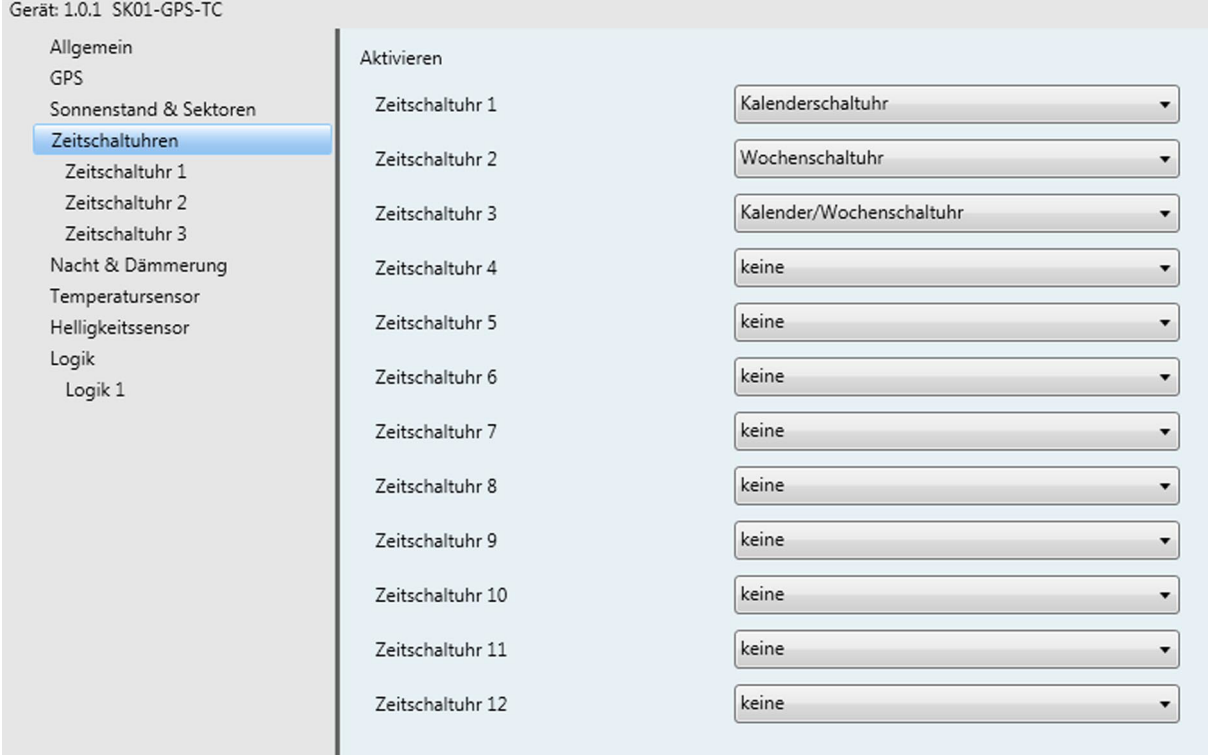

#### **Zeitschaltuhren - Parameter**

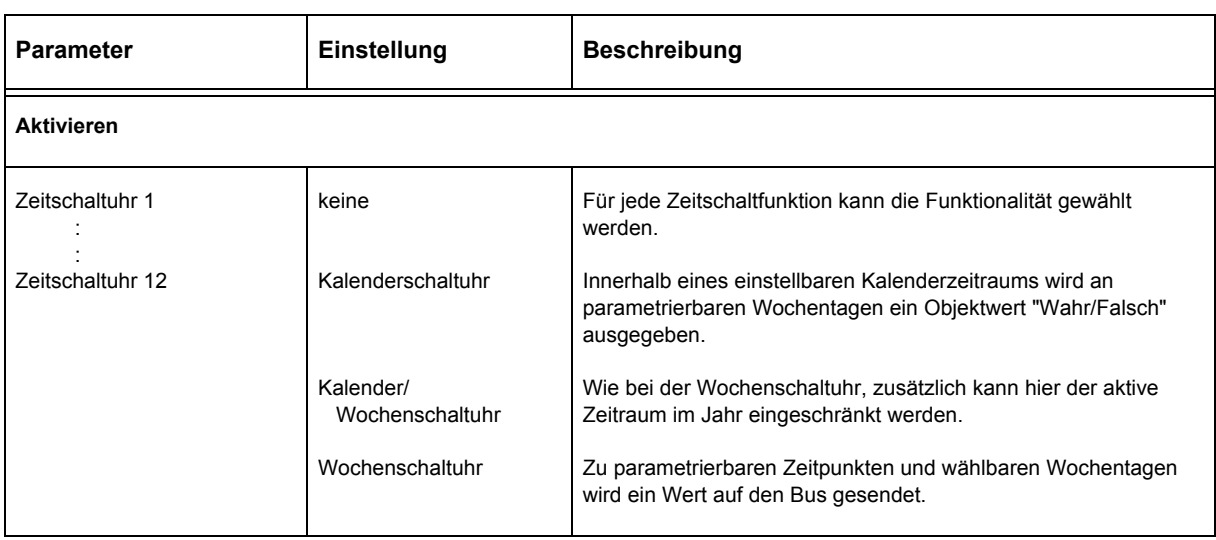

#### **Zeitschaltuhren - Objekte**

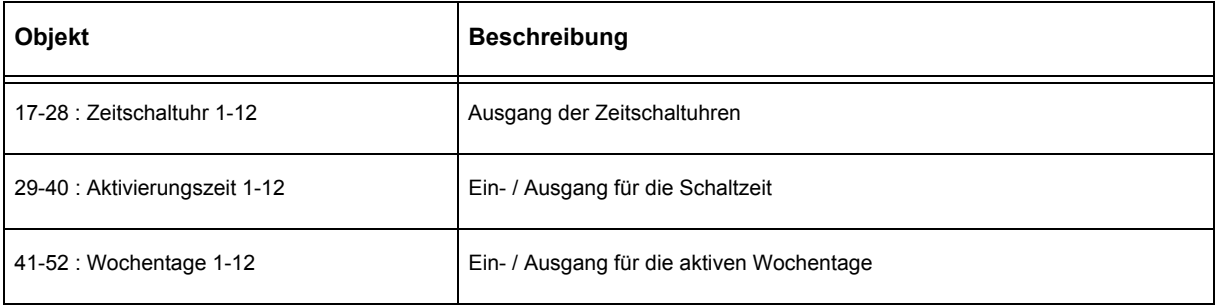

Änderungen vorbehalten

Arcus-EDS GmbH Rigaer Str. 88 , 10247 Berlin Tel.: +49 / (0)30 / 2593 3914

[www.arcus-eds.de x](http://www.arcus-eds.de) sales@arcus-eds.de Fax.: +49 / (0)30 / 2593 3915 d4

# **SYS** GPS

#### <span id="page-9-1"></span><span id="page-9-0"></span>**2.6 Zeitschaltuhr #**

# **Kalenderschaltuhr**

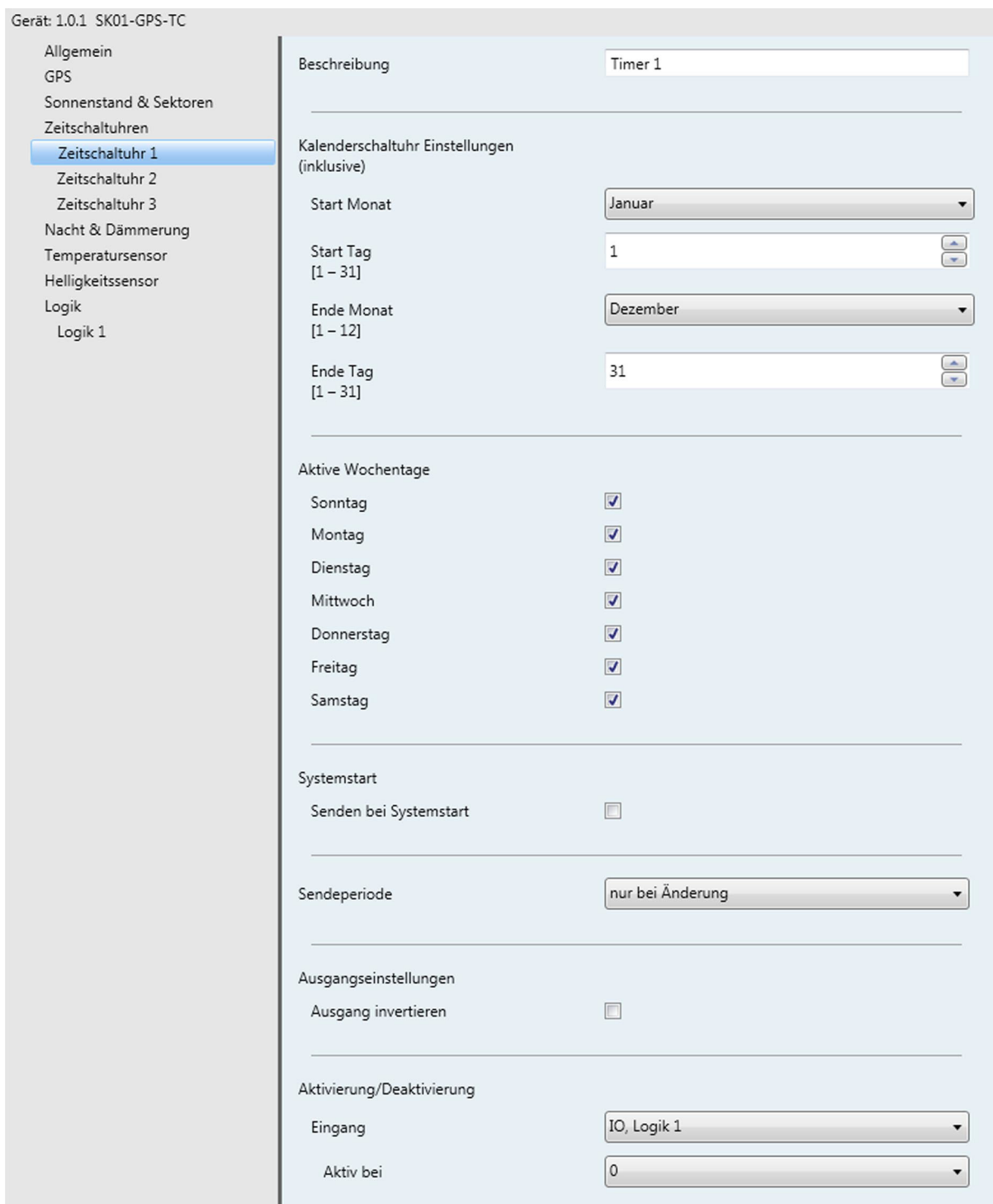

Änderungen vorbehalten

#### <span id="page-10-0"></span>**Kalenderschaltuhr - Parameter**

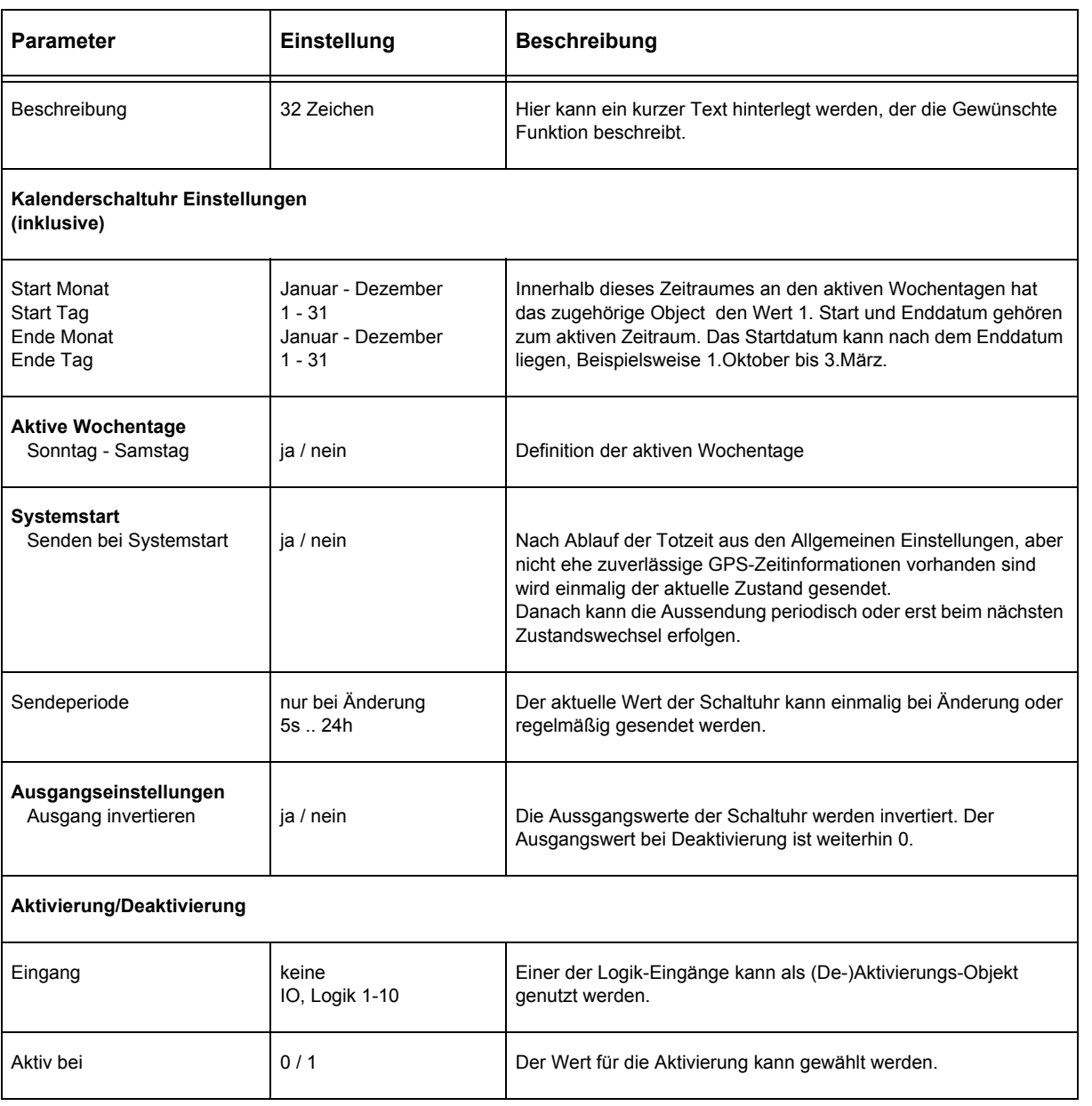

### <span id="page-11-0"></span>**Wochenschaltuhr**

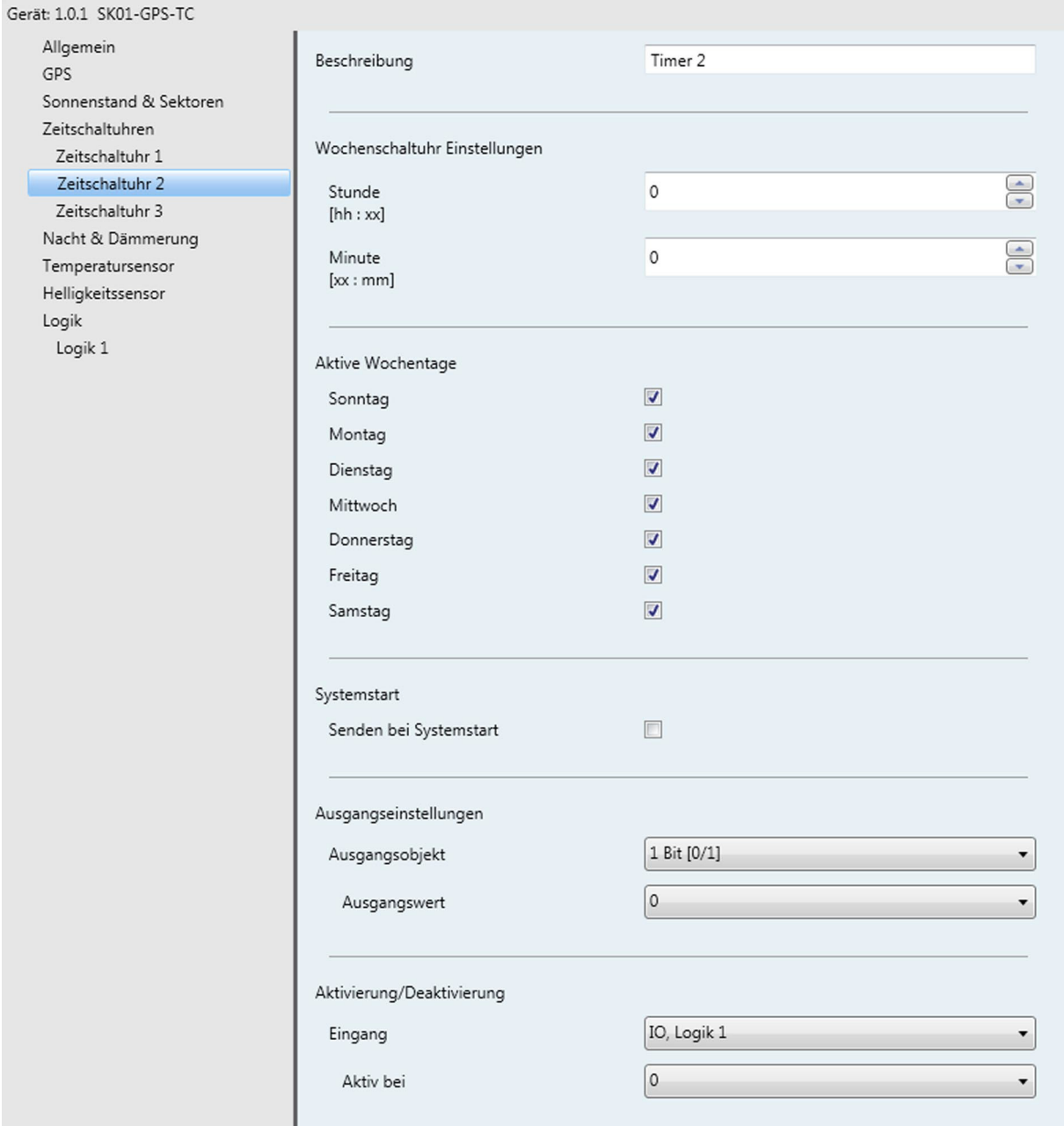

#### **Wochenschaltuhr - Parameter**

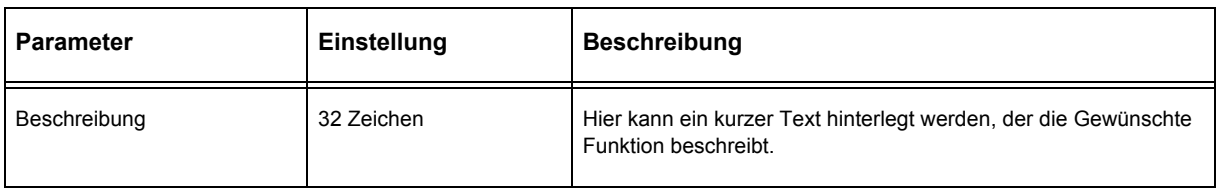

Änderungen vorbehalten

<span id="page-12-0"></span>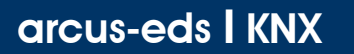

**Applikationsbeschreibung** Universeller Zeitgeber SK10L-GPS-SC-L

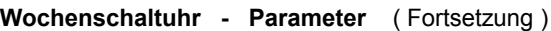

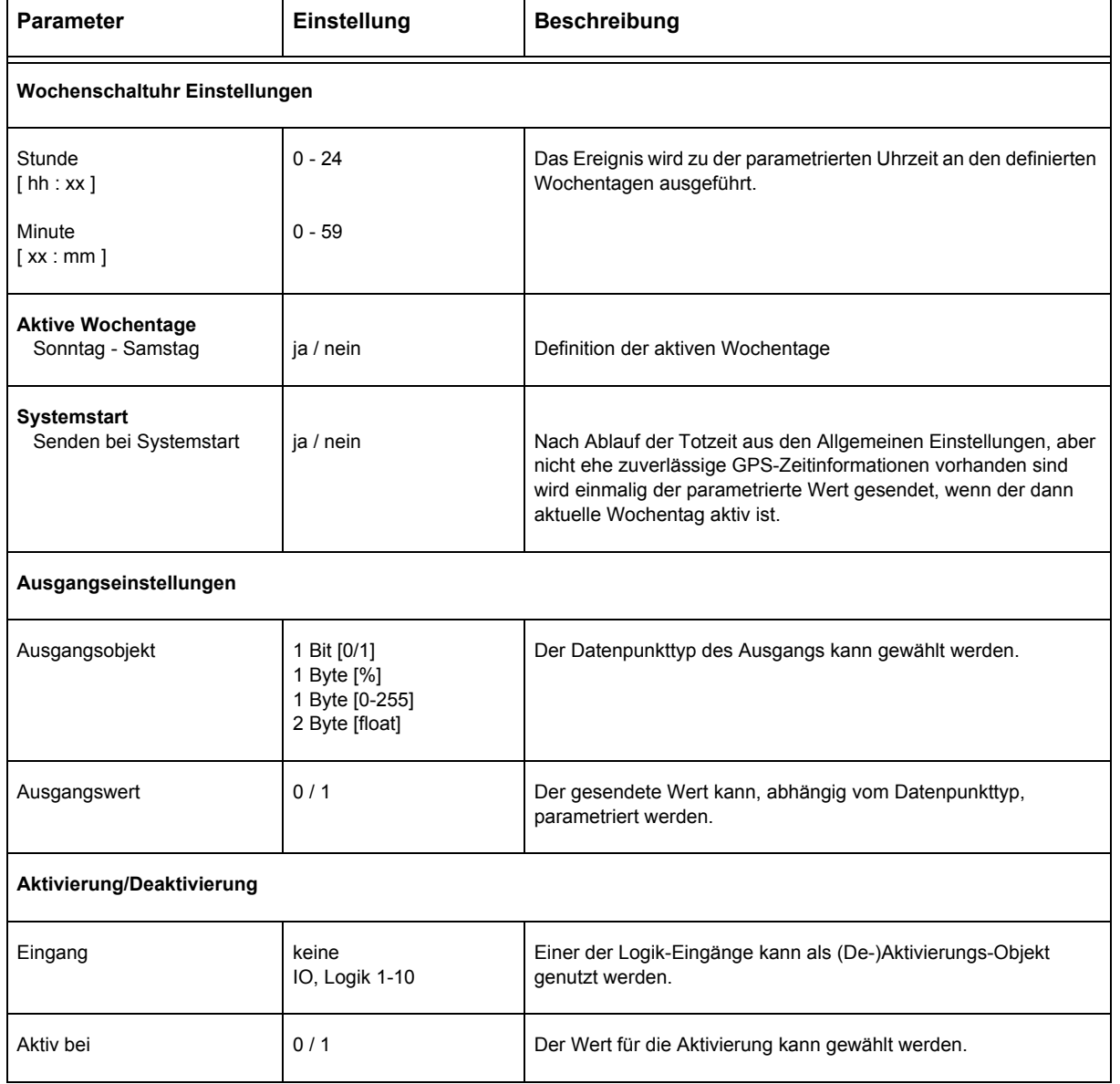

#### **Kalender/Wochenschaltuhr**

Die Funktionen der Kalender/Wochenschaltuhr entsprechen denen der Wochenschaltuhr. Zusätzlich kann der aktive Datumsbereich eingeschränkt werden.

#### **Kalenderschaltuhr - Parameter**

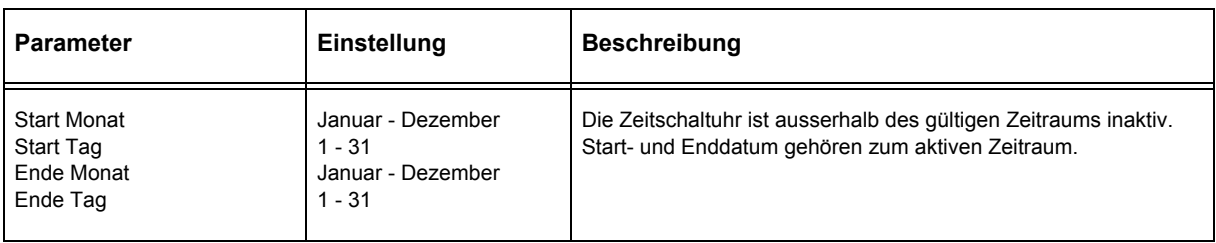

Arcus-EDS GmbH Rigaer Str. 88 , 10247 Berlin Tel.: +49 / (0)30 / 2593 3914

# **SYS** GPS

#### <span id="page-13-1"></span><span id="page-13-0"></span>**2.7 Nacht & Dämmerung**

Die Dämmerung/Nachtschaltung gibt beim Übergang der Sonne in oder aus einem parametrierbaren Dämmerungsbereich (Höhenwinkel der Sonne) das Signal "Dämmerung" aus, bei Übergang unter einen Nachtwinkel das Signal "Nacht"/1 oder "Tag"/0 .

Vorgeschlagene Winkel sind für die Dämmerung -0.8° bis -6°, was der bürgerlichen Dämmerung bis zur nautischen Dämmerung entspricht. Für den Nachtwinkel sind -6° vorgeschlagen, was dem Ende der Dämmerung entspricht. Durch die Verwendung des Sonnenwinkels wird eine von der Jahreszeit und den Wetterbedingungen unabhängige Umschaltung bei immer ähnlichen Lichtverhältnissen erreicht.

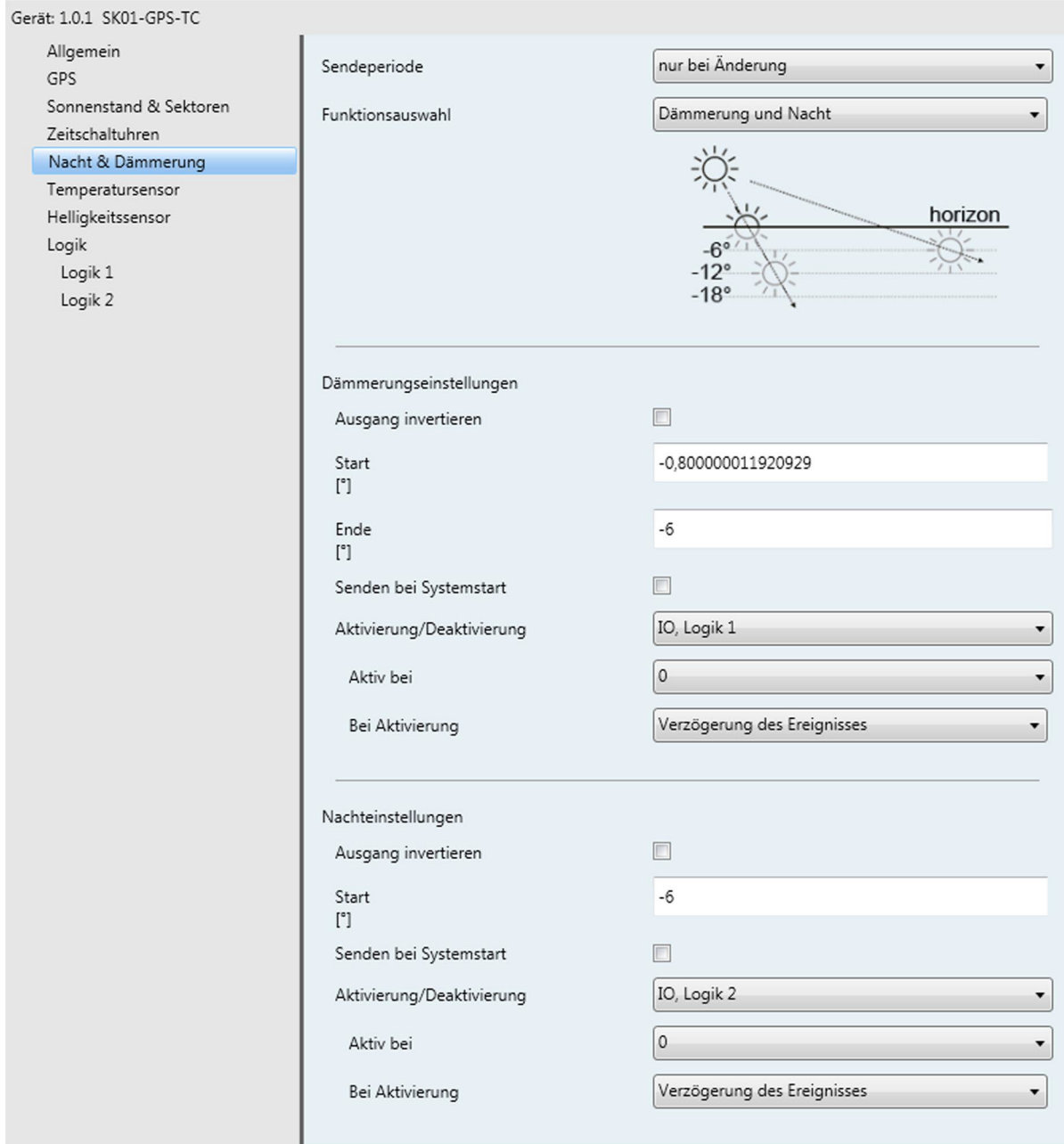

#### <span id="page-14-0"></span>**Nacht & Dämmerung - Parameter**

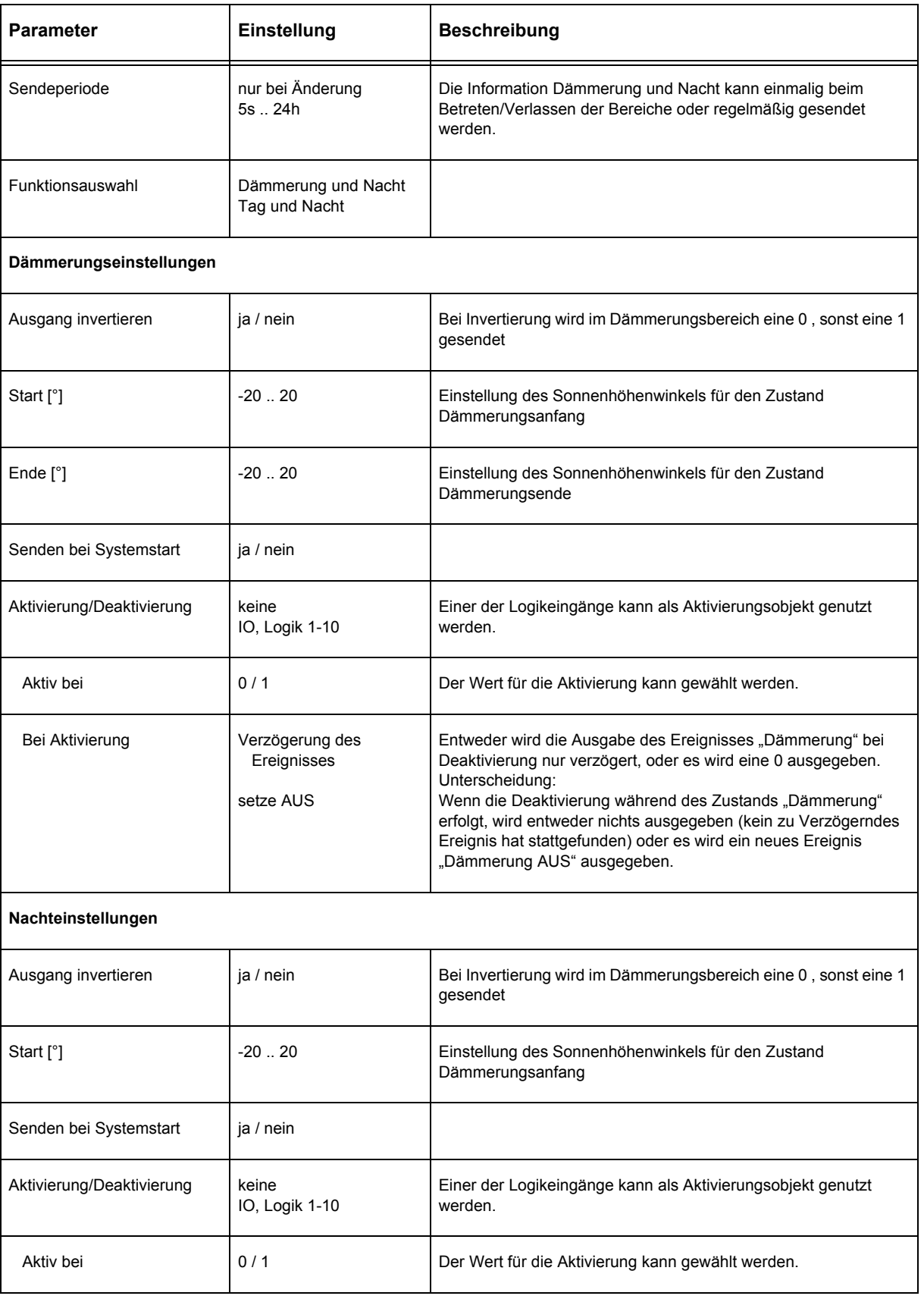

**SYS** 

**GPS** 

Änderungen vorbehalten

# **SYS** GPS

#### <span id="page-15-0"></span>**Nacht & Dämmerung - Parameter** ( Fortsetzung )

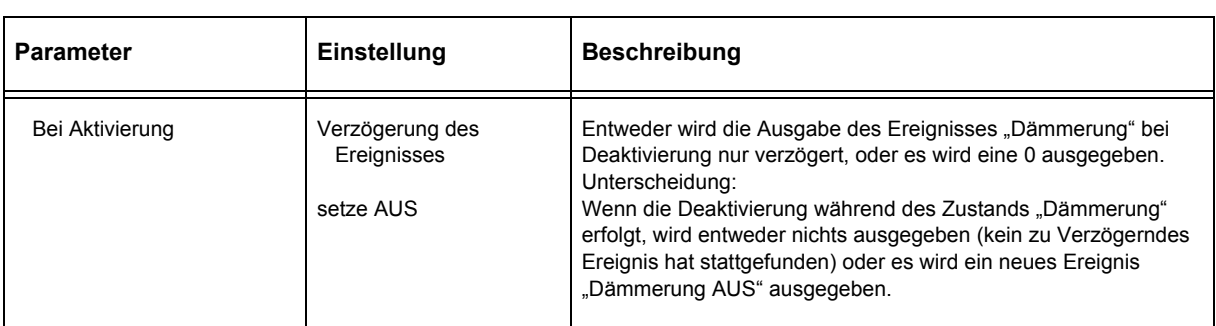

#### **Nacht & Dämmerung - Objekte**

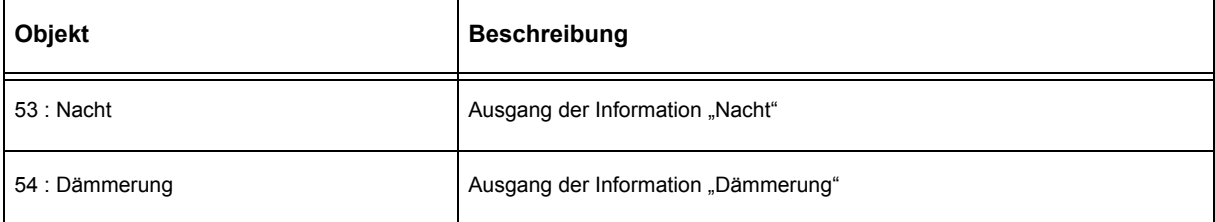

<span id="page-16-1"></span>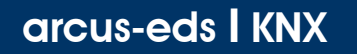

# **Applikationsbeschreibung** Universeller Zeitgeber SK10L-GPS-SC-L

#### <span id="page-16-0"></span>**2.8 Tag & Nacht**

Die Tag/Nachtschaltung gibt beim Übergang der Sonne unter einen parametrierbaren Nachtwinkel (Höhenwinkel der Sonne) das Signal "Nacht" aus, bei Übergang über einen Tageswinkel das Signal "Tag". Vorgeschlagener Winkel für beide Funktionen ist - 0.8° unter dem Horizont, was dem vollständigen Verschwinden der Sonnenscheibe unter dem Horizont entspricht. Durch die Verwendung des Sonnenwinkels wird eine von der Jahreszeit und den Wetterbedingungen unabhängige Umschaltung bei immer ähnlichen Lichtverhältnissen erreicht.

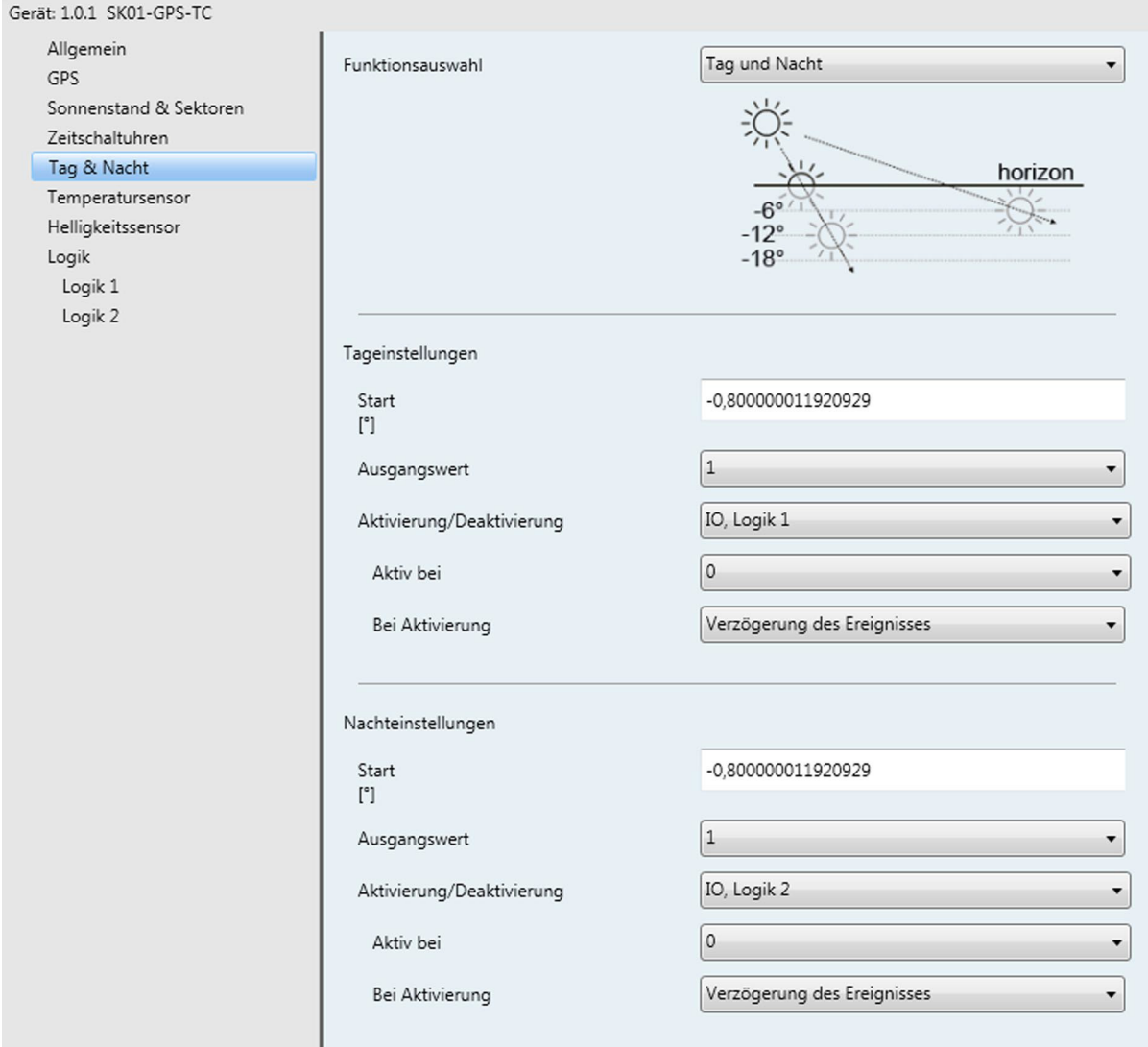

#### **Tag & Nacht - Parameter**

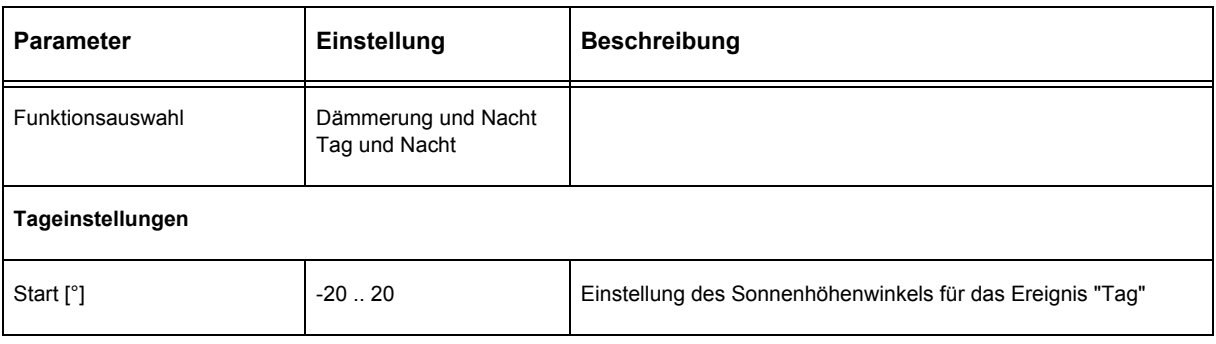

Änderungen vorbehalten

Arcus-EDS GmbH Rigaer Str. 88 , 10247 Berlin Tel.: +49 / (0)30 / 2593 3914

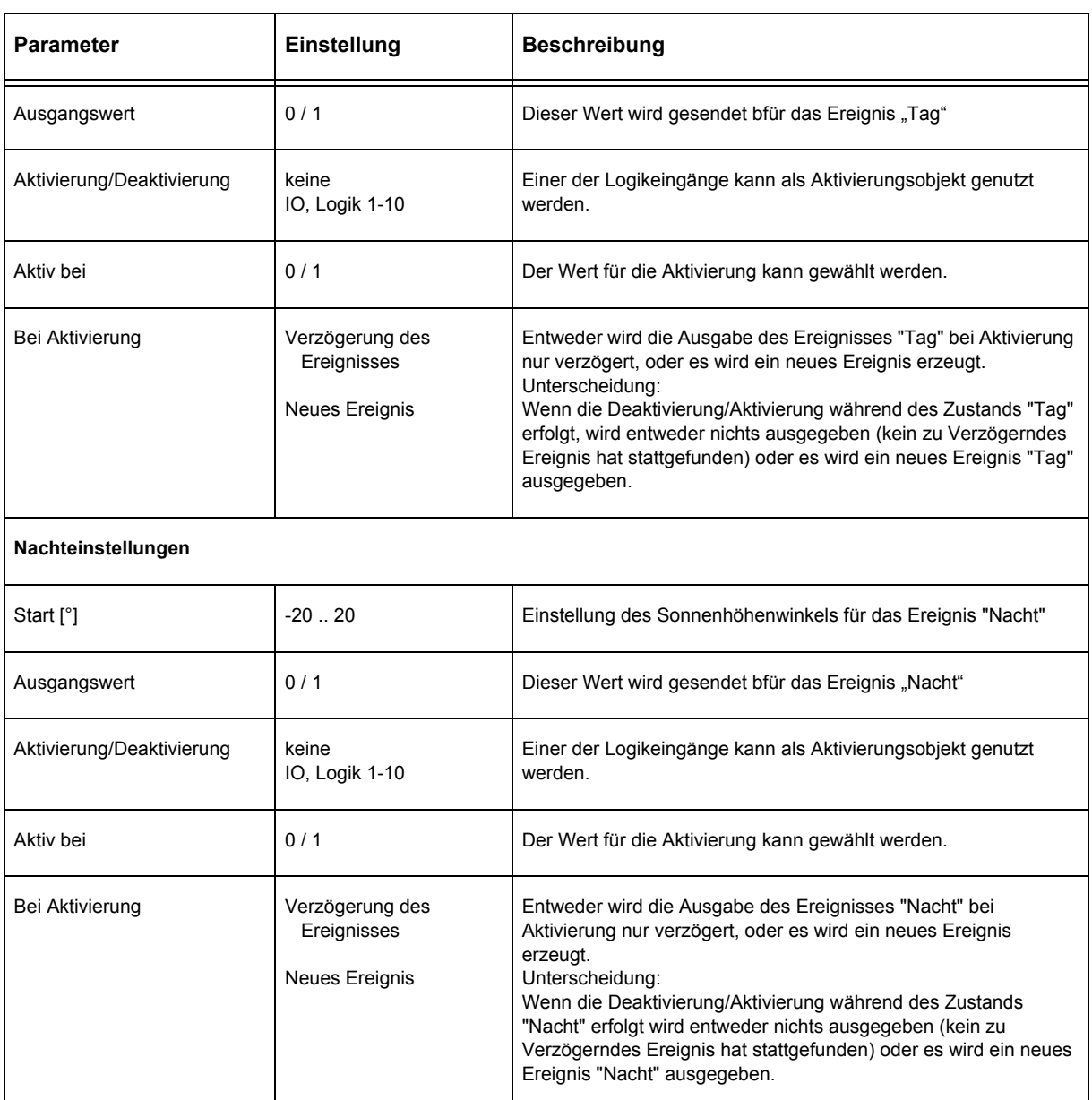

#### <span id="page-17-0"></span>**Tag & Nacht - Parameter** ( Fortsetzung )

#### **Tag & Nacht - Objekte**

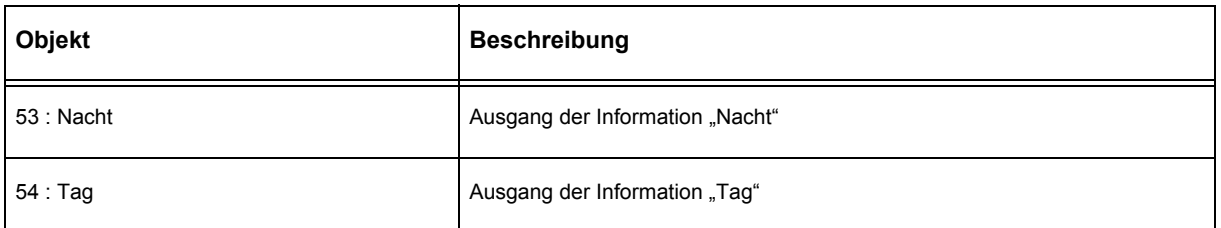

**SYS** 

**GPS** 

Änderungen vorbehalten

# **SYS** GPS

### <span id="page-18-1"></span><span id="page-18-0"></span>**2.9 Temperatursensor**

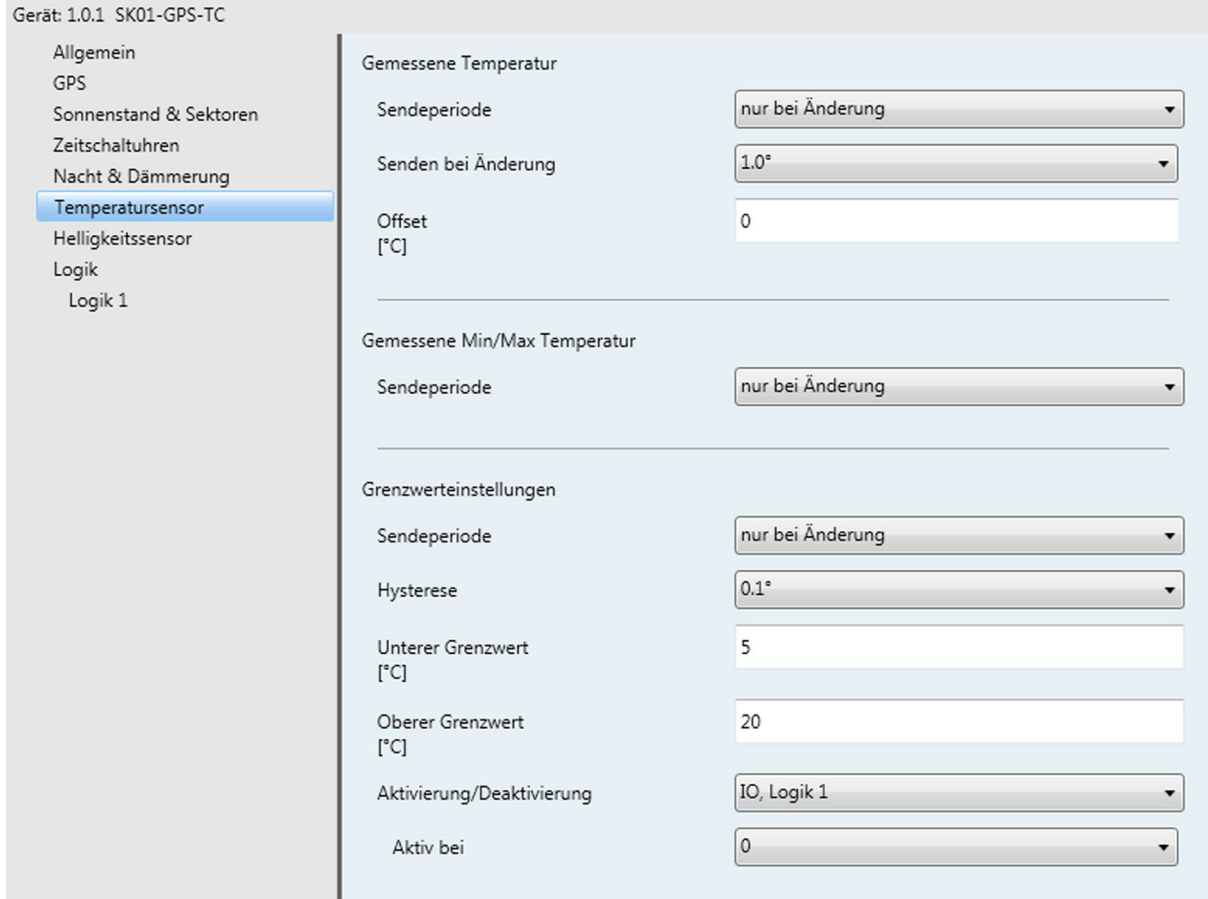

### **Temperatursensor - Parameter**

![](_page_18_Picture_106.jpeg)

Änderungen vorbehalten

Arcus-EDS GmbH Rigaer Str. 88 , 10247 Berlin Tel.: +49 / (0)30 / 2593 3914 [www.arcus-eds.de x](http://www.arcus-eds.de) sales@arcus-eds.de Fax.: +49 / (0)30 / 2593 3915 d4

<span id="page-19-0"></span>![](_page_19_Picture_0.jpeg)

**Applikationsbeschreibung** Universeller Zeitgeber SK10L-GPS-SC-L

**SYS** GPS

![](_page_19_Picture_158.jpeg)

![](_page_19_Picture_159.jpeg)

#### **Temperatursensor - Objekte**

![](_page_19_Picture_160.jpeg)

Arcus-EDS GmbH Rigaer Str. 88 , 10247 Berlin Tel.: +49 / (0)30 / 2593 3914

[www.arcus-eds.de x](http://www.arcus-eds.de) sales@arcus-eds.de Fax.: +49 / (0)30 / 2593 3915 d4

# **SYS** GPS

### <span id="page-20-1"></span><span id="page-20-0"></span>**2.10 Helligkeitssensor**

![](_page_20_Picture_99.jpeg)

## **Helligkeitssensor - Parameter**

![](_page_20_Picture_100.jpeg)

Arcus-EDS GmbH Rigaer Str. 88 , 10247 Berlin Tel.: +49 / (0)30 / 2593 3914

<span id="page-21-0"></span>![](_page_21_Picture_0.jpeg)

**Applikationsbeschreibung** Universeller Zeitgeber SK10L-GPS-SC-L

![](_page_21_Picture_186.jpeg)

![](_page_21_Picture_187.jpeg)

### **Helligkeitssensor - Objekte**

![](_page_21_Picture_188.jpeg)

Änderungen vorbehalten

Arcus-EDS GmbH Rigaer Str. 88 , 10247 Berlin Tel.: +49 / (0)30 / 2593 3914 [www.arcus-eds.de x](http://www.arcus-eds.de) sales@arcus-eds.de Fax.: +49 / (0)30 / 2593 3915 d4

# <span id="page-22-1"></span>arcus-eds I KNX

**Applikationsbeschreibung** Universeller Zeitgeber SK10L-GPS-SC-L

# **SYS GPS**

# <span id="page-22-0"></span>**2.11 Logik**

![](_page_22_Picture_67.jpeg)

#### **Logik - Parameter**

![](_page_22_Picture_68.jpeg)

# **SYS** GPS

### <span id="page-23-1"></span><span id="page-23-0"></span>**2.12 Logik #**

Jeder aktivierte Logikblock erhält eine Parametrierungsseite. Jeder Block steuert einen Ausgang. **Logik 1** - Objekt 71 - IO/Logik 1 etc.

![](_page_23_Picture_58.jpeg)

# **Applikationsbeschreibung** Universeller Zeitgeber SK10L-GPS-SC-L

## <span id="page-24-0"></span>**Logik - Parameter**

![](_page_24_Picture_260.jpeg)

Änderungen vorbehalten

# **SYS** GPS

#### <span id="page-25-0"></span>**Logik - Objekte**

![](_page_25_Picture_96.jpeg)

![](_page_25_Picture_97.jpeg)

Ausser den Eingängen IO,Logik1..6 können alle Eingänge nur die Werte 0 oder 1 annehmen. IO,Logik1..6 können als Ausgänge auch 1-Byte 0..255 annehmen, als Logik ist dann der Wert 0 eine 0, alle Werte ungleich null eine 1.

**Produktblatt Montage** Universeller Zeitgeber SK10L-GPS-SC-L

# <span id="page-26-1"></span><span id="page-26-0"></span>**3 Produktblatt Montage**

Das KNX-Modul **SK10L-GPS-SC-L** ist ein GPS-gesteuerter Echtzeitgeber. Es ist ein Temperatur- und ein Helligkeitssensor integriert.

Das Gerät besitzt einen integrierten KNX-Busankoppler und benötigt keine Zusatzspannung.

Das Gehäuseunterteil des Zeitgebers besteht aus einem weißen schlagzähem, glaskugelverstärktem Kunststoffgehäuse und einem transparenten Deckel mit Dichtung.

Die Schutzart entspricht IP54/65

Der Sensor wird mit der ETS4 ( KNX Tool Software ) und dem Applikationsprogramm projektiert.

![](_page_26_Picture_10.jpeg)

#### **Einsatzgebiete und Anwendungen**

- KNX-Systemzeitgeber
- Tages- Wochen und Jahreszeitschaltuhr im KNX-Bus<br>• Sonnenstandsgeführte Steuerung von Verschaftunger
- Sonnenstandsgeführte Steuerung von Verschattungen und Beleuchtungen
- Helligkeits oder Sonnenpositionsgesteuerter KNX-Dämmerungsschalter
- Aussentemperatursensor zur Temperaturmessung mit Ausgabe der Minimal- und Maximaltemperaturen
- Aussenhelligkeitssensor zur Beleuchtungssteuerung

![](_page_26_Figure_18.jpeg)

Arcus-EDS GmbH Rigaer Str. 88 , 10247 Berlin Tel.: +49 / (0)30 / 2593 3914

[www.arcus-eds.de x](http://www.arcus-eds.de) sales@arcus-eds.de Fax.: +49 / (0)30 / 2593 3915 d4

**Produktblatt Montage** Universeller Zeitgeber SK10L-GPS-SC-L

# **SYS** GPS

# <span id="page-27-1"></span><span id="page-27-0"></span>**4 Technische Daten**

#### **Technische Daten - SK10L-GPS-SC-L**

![](_page_27_Picture_115.jpeg)

Änderungen vorbehalten

<span id="page-28-1"></span>![](_page_28_Picture_1.jpeg)

**Produktblatt Montage** Universeller Zeitgeber SK10L-GPS-SC-L

# **SYS** GPS

### <span id="page-28-0"></span>**5 Inbetriebnahme**

Die Inbetriebnahme des KNX-Moduls **SK10L-GPS-SC-L** erfolgt über die ETS ( KNX Tool Software ) in Verbindung mit dem zugehörigen Applikationsprogramm.

Die Auslieferung erfolgt im unprogrammierten Zustand.

Sämtliche Funktionen werden über die ETS parametriert und programmiert. Beachten Sie die zur ETS gehörigen Dokumentationen.

Das Gerät wird im Aussenbereich schattig und wettergeschützt, aber mit guter Himmelssicht montiert.

![](_page_28_Picture_10.jpeg)

#### **Verhalten bei Busspannungswiederkehr**

Die ETS-Parameter-Einstellungen bleiben erhalten. Die Ausgaben beginnen mit den aktuellen Werten.

#### **Programm löschen und Sensor zurücksetzen**

Um die Programmierung ( Projektierung ) zu löschen bzw. das Modul wieder in den Auslieferzustand zurückzusetzen, muss es Spannungsfrei geschaltet werden ( abklemmen der KNX-Busklemme ).

Halten Sie nun die Programmiertaste gedrückt, während Sie die KNX Busklemme wieder anschließen und warten Sie bis die Programmier LED aufleuchtet ( ca. 5-10 Sekunden ).

Nun können Sie die Programmiertaste wieder loslassen und das Modul ist für eine neue Projektierung bereit. Sollten Sie die Programmiertaste zu früh loslassen, wiederholen Sie bitte die Prozedur.

Arcus-EDS GmbH Rigaer Str. 88 , 10247 Berlin Tel.: +49 / (0)30 / 2593 3914

[www.arcus-eds.de x](http://www.arcus-eds.de) sales@arcus-eds.de Fax.: +49 / (0)30 / 2593 3915 d4

#### <span id="page-29-1"></span><span id="page-29-0"></span>**Impressum**

Herausgeber: Arcus-EDS GmbH, Rigaer Str. 88, 10247 Berlin Verantwortlich für den Inhalt: Hjalmar Hevers, Reinhard Pegelow Nachdruck, auch auszugsweise, nur mit Genehmigung der Arcus-EDS GmbH gestattet. Alle Angaben ohne Gewähr, technische Änderungen und Preisänderungen vorbehalten.

#### **Haftung**

Die Auswahl der Geräte und die Feststellung der Eignung der Geräte für einen bestimmten Verwendungszweck liegen allein in der Zuständigkeit des Käufers. Für diese wird keine Haftung oder Gewährleistung übernommen. Die Angaben in den Katalogen und Datenblättern stellen keine Zusicherung spezieller Eigenschaften dar, sondern ergeben sich aus Erfahrungswerten und Messungen. Haftung für Schäden, die durch fehlerhafte Bedienung/Projektierung oder Fehlfunktionen der Geräte entstehen, ist ausgeschlossen. Vielmehr hat der Betreiber/Projektierer sicher zu stellen, dass Fehlbedienungen, Fehlprojektierungen und Fehlfunktionen keine weiterführenden Schäden verursachen können.

#### **Sicherheitsvorschriften**

Achtung! Einbau und Montage elektrischer Geräte darf nur durch eine Elektrofachkraft erfolgen. Die Einhaltung der entsprechenden Sicherheitsvorschriften des VDE, des TÜV und der zuständigen Energieversorgungsunternehmen sind vom Käufer/Betreiber der Anlage sicherzustellen. Für Mängel und Schäden, die durch unsachgemäßen Einsatz der Geräte oder durch Nichtbeachtung der Bedienungsanleitungen entstehen, wird keine Gewährleistung übernommen.

#### **Gewährleistung**

Wir leisten Gewähr im Rahmen der gesetzlichen Bestimmungen. Bitte nehmen Sie im Falle einer Fehlfunktion mit uns Kontakt auf und schicken Sie das Gerät mit einer Fehlerbeschreibung an unsere unten genannte Firmenadresse.

#### **Hersteller**

![](_page_29_Picture_10.jpeg)

#### **Eingetragene Warenzeichen**

 $\epsilon$ 

Das CE-Zeichen ist ein Freiverkehrszeichen, das sich ausschließlich an die Behörde wendet und keine Zusicherung von Eigenschaften beinhaltet.

![](_page_29_Picture_14.jpeg)

Eingetragenes Warenzeichen der Konnex Association

Änderungen vorbehalten

Arcus-EDS GmbH Rigaer Str. 88 , 10247 Berlin Tel.: +49 / (0)30 / 2593 3914